# CS21: INTRODUCTION TO COMPUTER SCIENCE

Prof. Mathieson Fall 2017 Swarthmore College

#### Outline Nov 3:

- •Quiz 3 (10:30-11am)
- Hand back Lab 5
- •Assert
- •Slicing
- •Graphics stack diagram example (if time)

#### **Notes**

•**Lab 7** due **Saturday** night (email me when you finish TDD!) •Office Hours **TODAY 3-5pm and by appointment**

#### Lab 5 feedback

### Lab 5 (graphics) feedback

- Most people lost points due to hard-coding
	- No line separation variable in lineart.py
	- Moon cover movement not based on the moon's raduis in night.py
- Several cases of under or over commenting
- Commenting formula:
	- **line break**
	- **comment on it's own line**
	- **code block (2-6 lines)**
	- (very short comments can be inline)
	- (indentation should match the level of the code)

```
# define a hidden word and a list of spaces for the user of the same length
hidden word = "mystery"
user lst = len(hidden word)*[' " ]bad letters = []
```
# reached 6 letters quessed =  $False$ while not guessed and  $len(bad_{t})$  etters) < 6:

# print the current progress and get the user's quess display\_round(user\_lst, bad\_letters)  $letter = get guess(user 1st, bad letters)$ 

# if the letter was in the hidden word, update the current progress if letter in hidden word: process\_letter(letter, hidden\_word, user\_lst)

```
else:
```
bad\_letters.append(letter)

# if the user has completed the hidden word, what should happen? if correct(user\_lst, hidden\_word): quessed =  $True$ 

# after the game is over, display the end result and print messages to user display\_round(user\_lst, bad\_letters) if quessed: print("Congratulations, you solved it!") else: print("Sorry, you got 6 letters wrong, game over!")

**Commenting** example from word guesser main

#### Method vs. Function

- A method is called by a specific instance using "dot" notation
- Both methods and functions can have any number of parameters (including none), and both can return a value:

$$
n = get_user\_int()
$$
  

$$
x = pt.getX()
$$

• Both methods and functions can return nothing (print or mutate):

display(board) lst.append(item)

#### Mid-semester feedback

#### In-class options

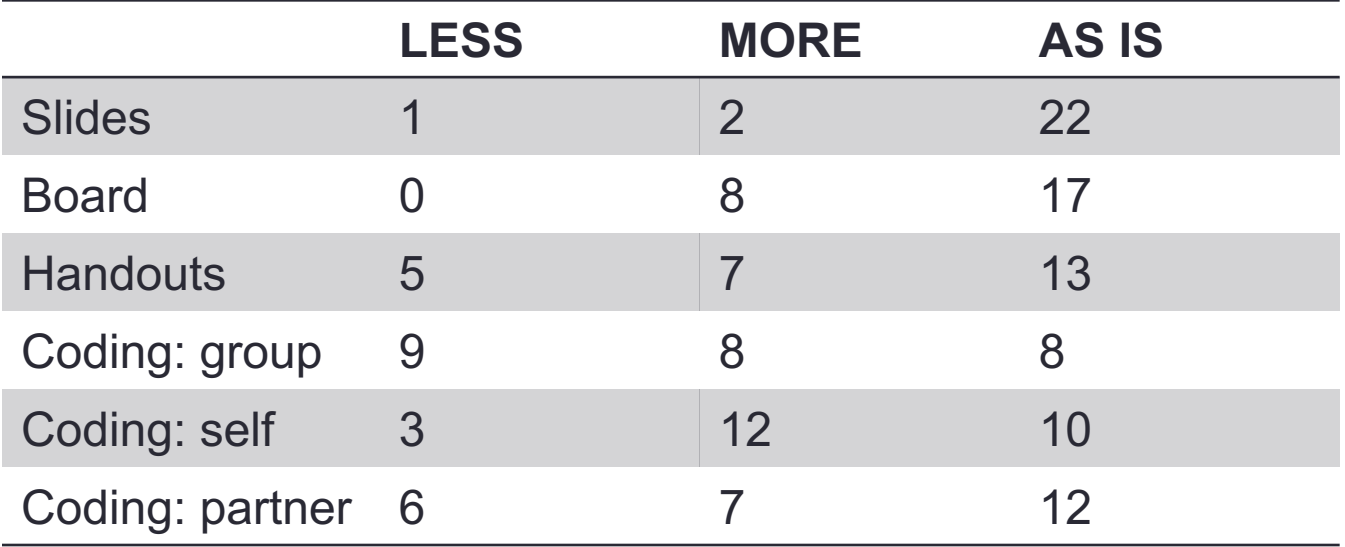

#### Office Hours

- Several people said 3-5pm is good, but not on Fridays
- I am usually around 3-5pm Mon & Tues
- Email me for a 30min appointment if these times don't work for you

## What is helping your learning?

- Notes (2)
- Lab (5)
- Office hours (2)
- Experimenting (2)
- Ninja sessions (4)
- Coding in class (5)
- Help from others (2)
- Practice (6)
- Reading the textbook (2)

#### Other feedback

- Posting slides before class
- Posting practice problem solutions
- Introduce new material more slowly
- More office hours
- Collaboration and talking about code helps

#### Assert

#### Assert

- A key word and a way of checking that certain conditions are met before proceeding
- Very helpful for debugging
- **AssertionError** is another type of error (like **ValueError**)
- The expression after **assert** *must* evaluate to a **boolean**

```
>> x = 7>> assert x < 10>> assert x > 10Traceback (most recent call last):
  File "<stdin>", line 1, in <module>
AssertionError
| >>  guess = input("> ")
> gladiator
\Rightarrow assert len(guess) == 9
>>>> my_lst = [3, 4, 5]>> assert 3 in my lst
>>> assert 7 in my_lst
Traceback (most recent call last):
  File "<stdin>", line 1, in <module>
AssertionError
```
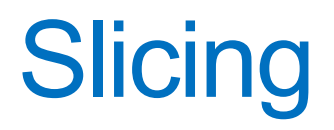

#### Slicing (for sequences: list, string, range)

- Slicing produces a subset of the original sequence
- It does not change the original sequence

#### **String example List example**

 $>>$  word[ $:3]$ 

 $>>$  word[3:]

 $>>$  word[ $:$ ]

'Friday'

'Fri'

"dav"

```
>> word = "Friday"
>> word[3:6]
"dav"
```

```
\Rightarrow my 1st = [0,1,2,3,4,5,6,7,8,9]
>> my 1st[3:6][3, 4, 5]>> my lst[:3]
[0, 1, 2]| >> my_lst[3:][3, 4, 5, 6, 7, 8, 9]>> my lst
[0, 1, 2, 3, 4, 5, 6, 7, 8, 9]
```